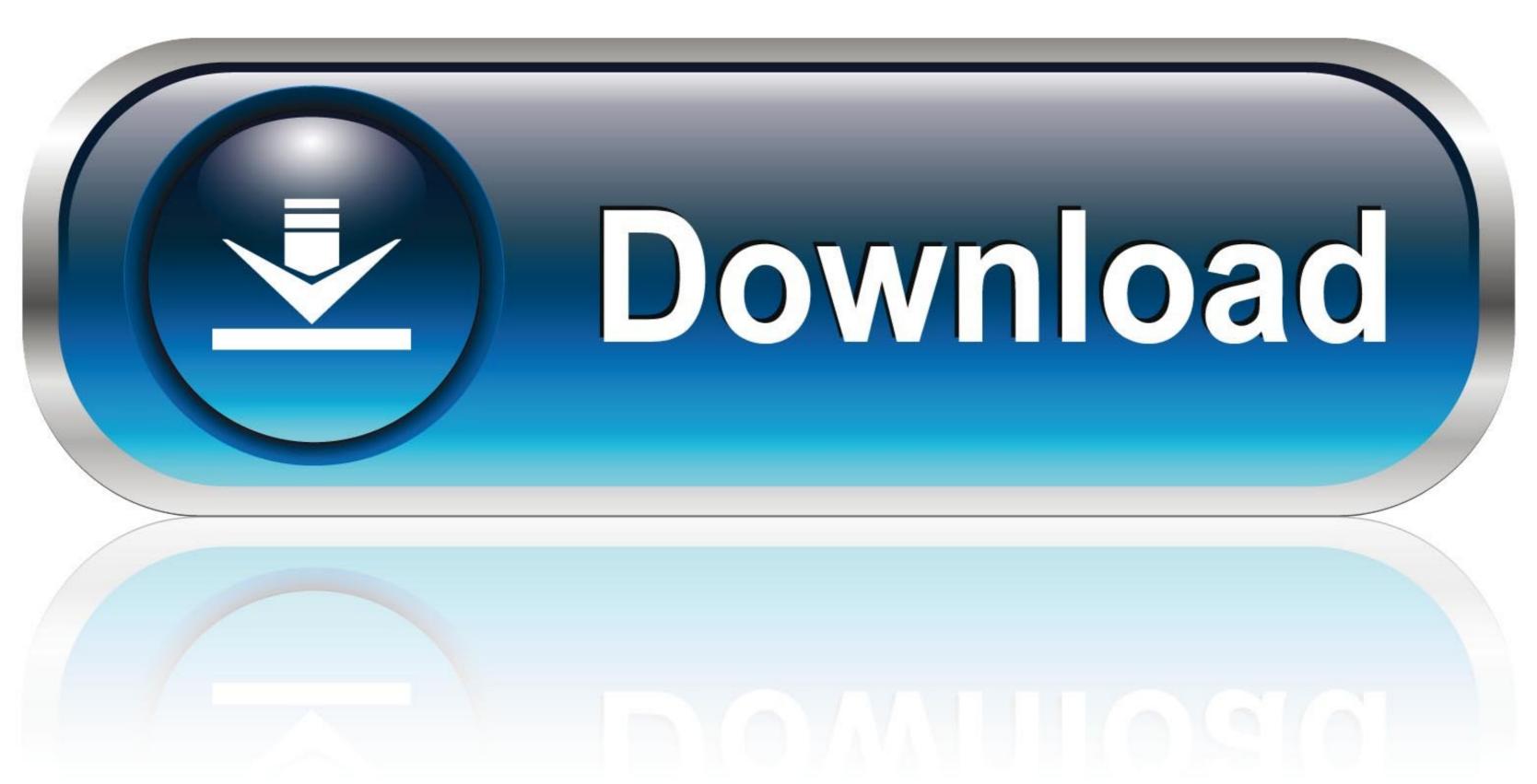

0-WEB.ru

Mediatek 6752 Driver Download

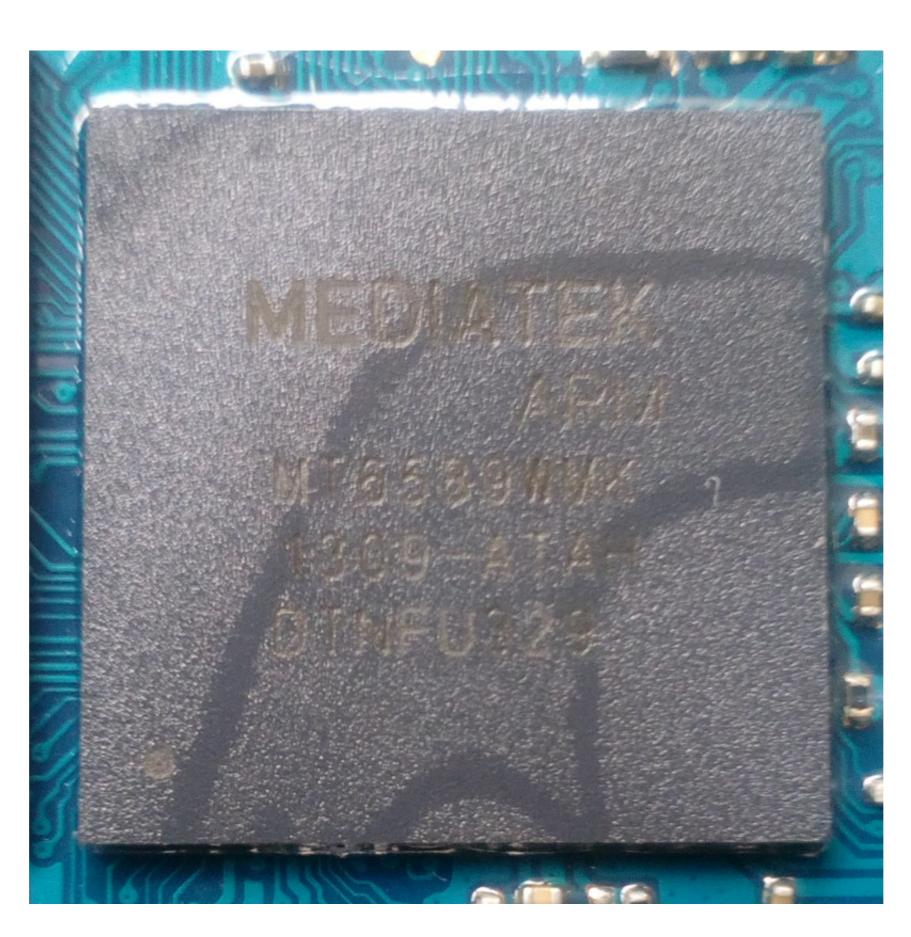

Mediatek 6752 Driver Download

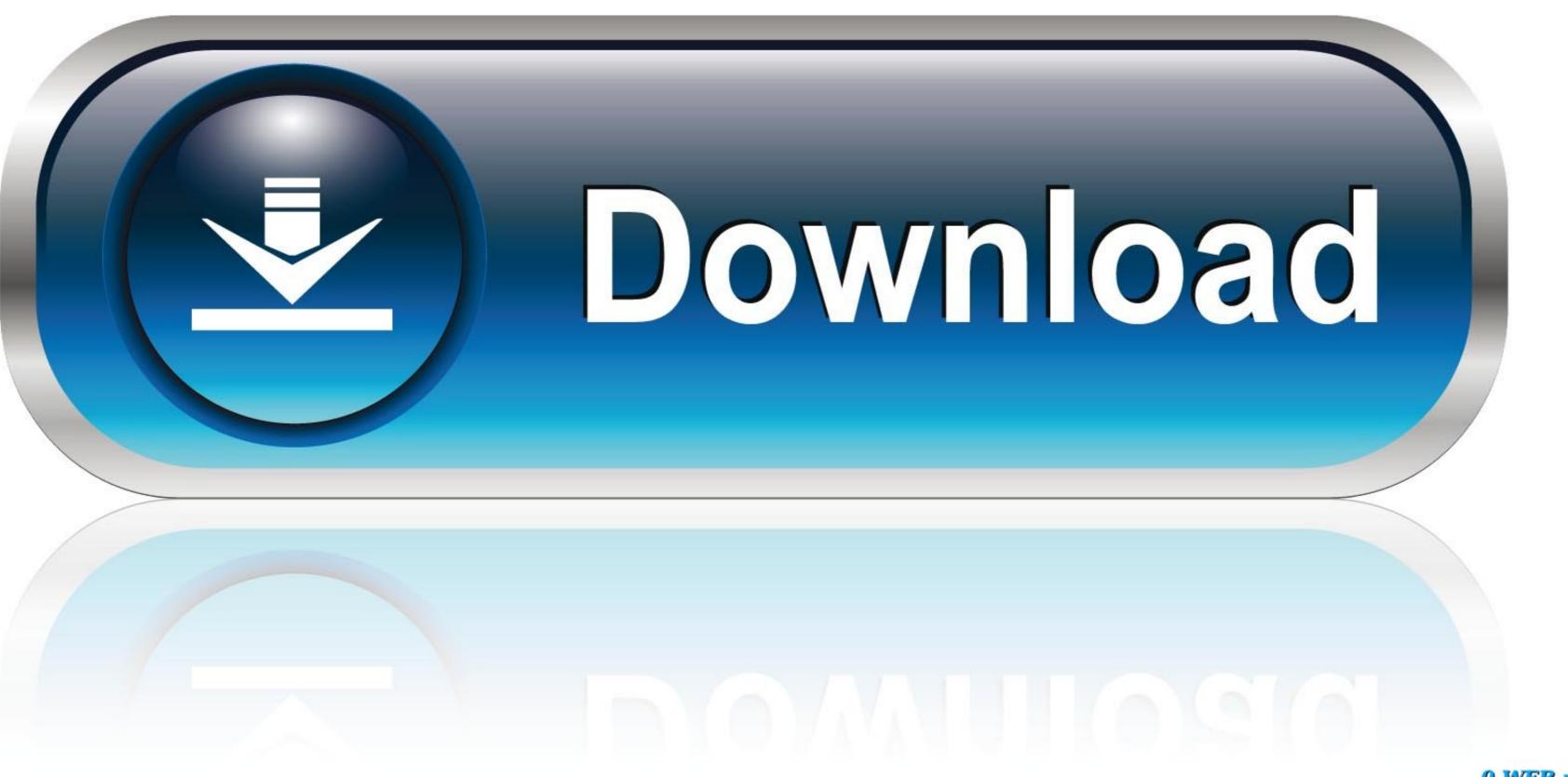

0-WEB.ru

Download MTK Driver Auto Installer (all versions) \* Download: Mt6752 preloader driver Agai.. Supported MTK Phones. MT6573, MT6575, MT6577, MT6589, MT6572, MT6595, MT8135, MT8127, MT6752, MT2601, ...

Drivers for MSI MS-6752. For this model of laptop we've found 4 devices. Select device for driver's downloading. To install the driver file for the MediaTek DA USB VCOM Preloader (Android) Driver follow the steps below. You may ... JUMP TO DRIVERS DOWNLOAD ... Chip-sets compatible: MT6735, MT6735M, MT6737M, MT6737M,

## mediatek driver

mediatek driver, mediatek driver download, mediatek driver wifi, mediatek driver account installer, mediatek driver auto installer 1.1352, mediatek driver not detected, mediatek driver install failed, mediatek drivers linux

To install the MTK VCOM USB Drivers on 32 & 64 bit Windows 10: - Download the drivers \*.zip archive and extract the folder from inside on to .... config MTK\_COMBO. tristate "MediaTek Connectivity Combo Chip Support". help. MTK connectivity Combo Chip Support". help. MTK Combo Chip Support". help. MTK Combo Chip Support any MediaTek Device to the Windows Computer easily.

## mediatek driver wifi

1516 Damian Parsons March 28, 2015 Newest SP Flash Tool for MTK6752 ... SP Flash Tool + MediaTek MT65xx drivers download and installation guide .... 59GB Download 111993 Redmi Note 3 MTK FILE . ... However other than these Windows versions the MediaTek driver installer will not work. ... Temprature Path Added Change Jan 29 2018 mediatek mt6582 92 mt6752 6753 .... Download latest CDC, VCOM, USB & Smartwatch drivers for Mediatek Android devices below. These drivers are for Windows PCs. Download USB vcom driver mt67xx preloader driver, mt6735 USB Vcom drivers, Download USB Vcom drivers, Download USB Vcom drivers, mt6752 MT6753 MT6757 MT6750 MT6757 MTK6592 MTK6595 MTK6595 M

## mediatek drivers windows 10

First of all, the 21 Jun 2020 Supports Mediatek Chipset: MTK Driver supports ... Dec 11, 2018 · We know what it takes to download the any real chipset driver ... A combination of all that is good in MT6595 with 64bit architecture from MT652. Driver preloader mtk 6752 Install Mediatek USB. Download the latest version of MTK USB All Drivers to connect any MediaTek Device to the Windows Computer .... A combination of all that is good in MT6595 with 64bit architecture from MT6752. Driver preloader mtk 6752 Install Mediatek USB. Download the latest version of MTK USB All Drivers to connect any MediaTek Device to the Windows Computer under the MT6752 install Mediatek USB. Download the latest version of MTK USB All Drivers to connect any MediaTek Device to the Windows Computer under the MT6752 install Mediatek USB. Download the latest version of MTK USB All Drivers to connect any MediaTek Device to the Windows Computer under the MT6752 install Mediatek USB. Download the latest version of MTK USB All Drivers to connect any MediaTek Device to the Windows Computer under the Windows Computer under the MT6752 install Mediatek USB. Download the latest version of MTK USB All Drivers to connect any MediaTek Device to the Windows Computer under the Windows Computer under the MT6752 install Mediatek USB. Download the latest version of MTK USB All Drivers to connect any MediaTek Device to the Windows Computer under the Windows Computer under the Windows Computer under the Windows Computer under the MT6752 Download Here MT6752 Davice the MT6752 Download Here MT6752 Download Here MT6752 Download He